## I/O in Fortran

#### Paolo Bison

Fondamenti di Informatica A.A. 2006/07 Università di Padova

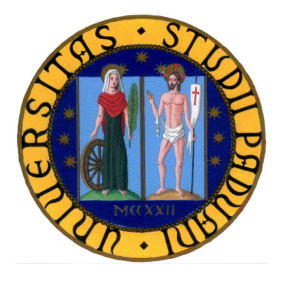

I/O in Fortran, Paolo Bison, FI06, 2007-02-16 – p.<sup>1</sup>

#### Print <sup>e</sup> Read

# ■ sintassi R911 print-stmt is PRINT format [ , output-item-list ] R909 read-stmt is READ ( io-control-spec-list ) [ input-item-list ] or READ format [ , input-item-list ] R913 format<br>is charchar-expr<br>\* or \*

#### Formato di I/O

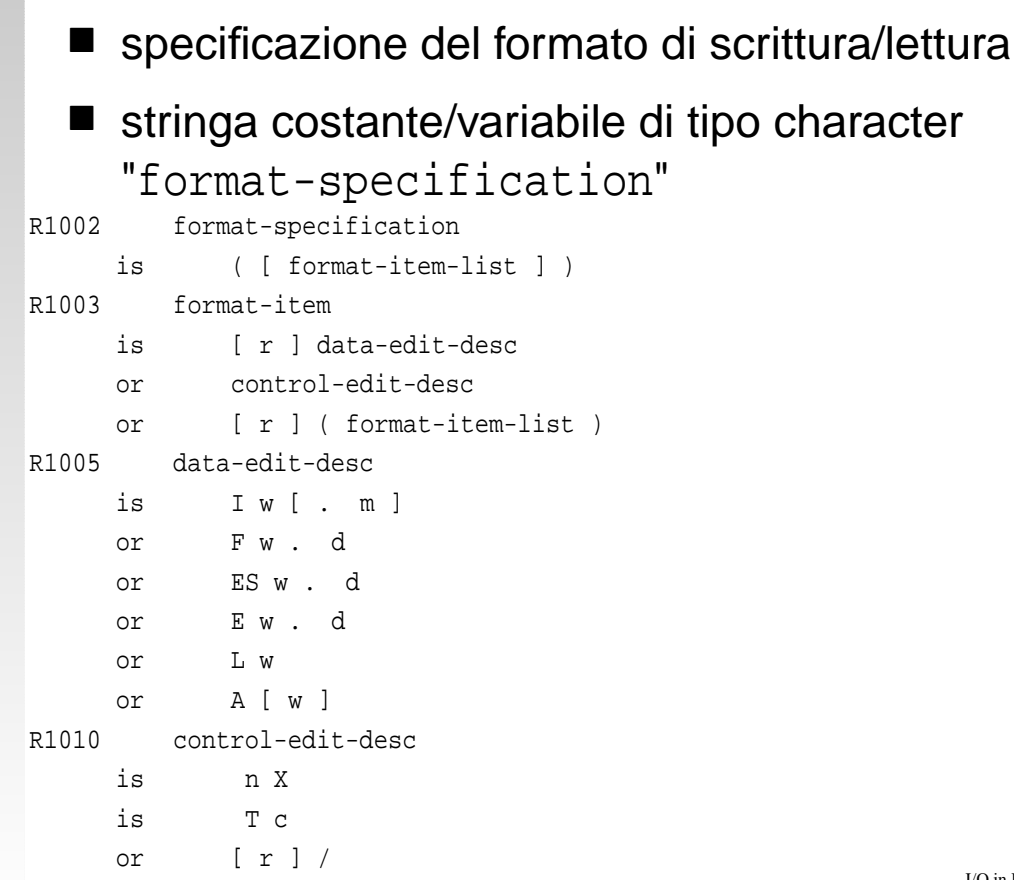

I/O in Fortran, Paolo Bison, FI06, 2007-02-16 – p.<sup>3</sup>

#### Parametri dei descrittori

- r fattore di ripetizione **u** w ampiezza di campo
- $m$ numero minimo cifre da visualizzare
- $h \Box$ 
	- numero cifre decimali

Descrittori dati

```
\blacksquare Iw [.m]
  valore intero
■ Fw.d
  valore reale in notazione decimale
■ ESw.de Ew.d
   valore reale in notazione scientifica m×10
e
  ES: 1.0 \le m \le 10.0E: 0.1 \leq m < 1.0\blacksquare Lw
  valore logico
Aw
  stringhe di caratteri
```
I/O in Fortran, Paolo Bison, FI06, 2007-02-16 – p.<sup>5</sup>

#### Descrittori di controllo

- $\blacksquare$  nX salta <sup>n</sup> spazi
- $\blacksquare$  Tc avanza alla posizione <sup>c</sup> della riga
- $\blacksquare$  / va <sup>a</sup> nuova linea
- 'chars' stampa <sup>i</sup> caratteri chars
- esempio d'uso dei descrittori io\_test.f90

# I/O su file

# $\blacksquare$  istruzioni su file R216 action-stmt is ..... or open-stmt or read-stmt or write-stmt or close-stmt or .....

I/O in Fortran, Paolo Bison, FI06, 2007-02-16 – p.<sup>7</sup>

## Open

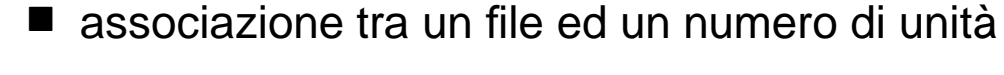

#### ■ sintassi

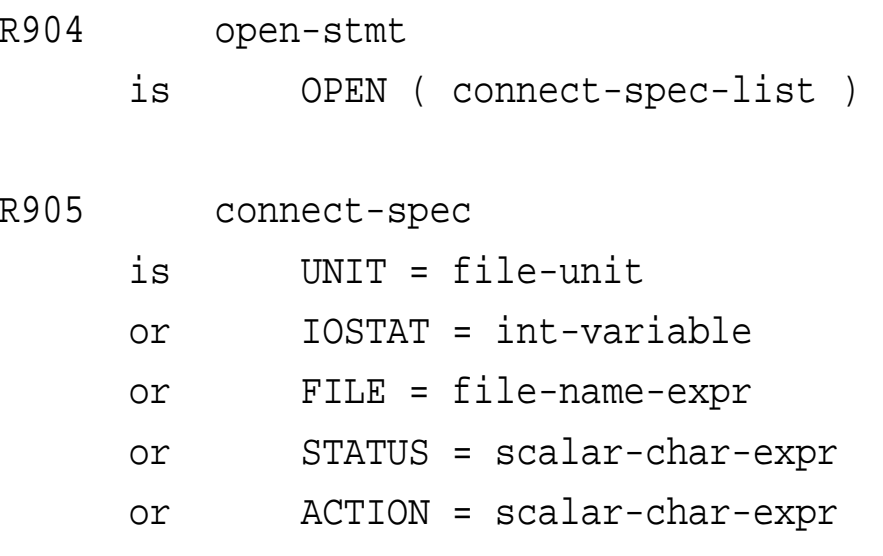

#### Parametri dell'open

```
UNIT
  valore intero da associare al file
IOSTAT
  variabile intera per il codice d'errore
  0 operazione OK, \neq 0 operazione errata
STATUS
  una tra "old", "new", "scratch", "replace"
ACTION
  una tra "read", "write", "readwrite"
```
I/O in Fortran, Paolo Bison, FI06, 2007-02-16 – p.9

#### **Close**

STATUS

chiude il file associato ad un valore di unità

#### ■ sintassi

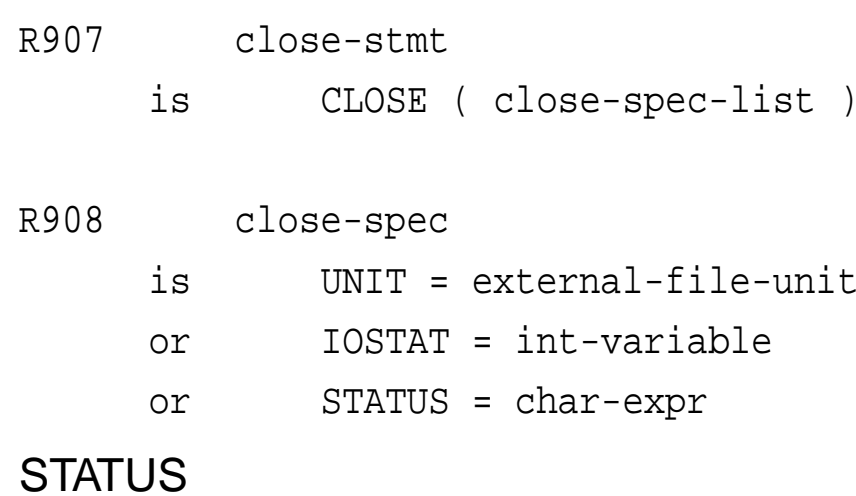

```
una tra "keep", "delete"
```
#### Read <sup>e</sup> write

```
sintassi
   R909 read-stmt<br>is READ
   is READ ( io-control-spec-list ) [ input-item-list ]<br>R910 write-stmt
          write-stmt<br>is WRITE
   is WRITE ( io-control-spec-list ) [ output-item-list ]<br>R912 io-control-spec
          io-control-spec<br>is UNIT = io-up
                   UNIT = io-unitor FMT = format
          or IOSTAT = scalar-default-int-variable
■ * valore default
equivalenze
   print *,items \equiv write (*,*) items \equiv write (unit=*,fmt=*) items
   read *,items \equiv read (*,*) items \equiv read (unit=*,fmt=*) items
```
I/O in Fortran, Paolo Bison, FI06, 2007-02-16 – p.<sup>11</sup>

#### write\_file.f90

program write\_file integer :: i, err, n min, n max, n integer :: rand\_int real :: rnd character (len=50) :: f name print \*,"file name" read \*,f\_name print \*,"n\_min n\_max" read \*,n\_min,n\_max print \*,"n" read \*,n

#### write\_file.f90

```
! inizializza generatore numeri casuali
call random seed() !
open(unit=8,file=trim(f_name), &
      iostat=err,status="replace",action="write")
if (err/=0) then
 print *,"impossibile creare un file"; stop
end if
do i = 1,n
  ! ritorna un valore reale tra 0 e 1
  call random_number(rnd)
  rand int = int((n_max - n_min + 1)*rnd) + n_min
 write (unit=8,fmt=*,iostat=err)rand_int
end do
close(unit=8)
end program write_file
                                               I/O in Fortran, Paolo Bison, FI06, 2007-02-16 – p.13
```
#### read\_file.f90

```
program read_file
integer :: err,num
integer :: somma
character (len=50) :: f name
print *,"file name"
read *,f_name
open(unit=8,file=trim(f_name), &
      iostat=err,status="old",action="read")
if (err/=0) then
 print *,"file non esiste"
  stop
end if
```
#### read\_file.f90

```
somma=0do
  read(unit=8,fmt=*,iostat=err)num
  if (err/=0) then ! fine file
    exit
  end if
  somma = somma+num
end do
close(unit=8)
print *,somma
end program read_file
```
I/O in Fortran, Paolo Bison, FI06, 2007-02-16 – p.<sup>15</sup>

#### Do implicito

```
ciclo iterativo come argomento di istruzioni I/O
         ac-implied-do<br>is (ac-value
                ( ac-value-list , ac-implied-do-control )
   R435 ac-implied-do-control<br>is ac-do-variable =
                ac-do-variable = int-expr, int-expr [, int-expr]
   R436 ac-do-variable<br>is int-variab
               int-variable
esempi
   print "(10('a=',I3,/))",(a(i),i=10,1,-1)
   print "(10(I2,' a=',I3,' b=',I3,/))", &
              (i, a(i), b(i), i=10, 1, -1)
```
## Normalizzazione di valori

- dato un insieme di valori memorizzati in file creare un file contenente <sup>i</sup> corrispondenti valori normalizzati tra -1 <sup>e</sup> <sup>1</sup>
- $max(abs(x)) = 1$
- file norm\_file.f90

I/O in Fortran, Paolo Bison, FI06, 2007-02-16 – p.<sup>17</sup>